$5c$ HEADQUARTERS STRATEGIC AIR COMMAND Directorate of Aircraft Maintenance Aircraft Engineering Division SAC/LGME-ER-S-111  $\boldsymbol{\sigma}$ AD A 1010 Engineering Neport, No. S-111 NUCLEAR BLAST PROGRAM FOR MINI-CALCULATORS. 9 MAR 1981 Submitted By: Prepared By: 944ء Krus 1 AMES K. STREETT, Colonel, USAF AYFORD P. PATRICK LTC, USAF Chief, Aircraft Engineering Division rotect officer Systems Branch Directorate of Aircraft Maintenance APPROVED: Specific action by organizations or units will not be taken as a result of this report unless requested by HQ SAC under separate cover. FOR THE COMMANDER albut & Detraniel **CETABUTION STATEMENT A** ALBERT G. FETRANICK, Colonel, USAF . Director of Aircraft Maintenance Approved for public release; DCS/Logistics Distribution Unlimited THIS DOCUMENT IS BEST QUALITY PRACTICALLE. THE COPY FURNISHED TO DDC CONTAINED A SIGNIFICANT NUMBER OF PAGES WHICH DO NOT-**REPRODUCE LEGIBLY.** 410063 81 7 06 136

#### DISTRIBUTION

. А

 $\mathcal{U}$ 

 $\overline{y}$ 

ੱਕ

÷ω.

SAC/XPES, Offutt AFB, NE 68113 ASD/ENFTV, Wright Patterson AFB OH 45433 ASD/YYEH, Wright Patterson AFB, OH 45433 AFWL/NT, Kirtland AFB, NM 87117 USAFSAM/RZW, Brooks AFB, TX 78235 DNA, Washington DC 20305 Navy Diamond Lab., 2800 Powder Mill Rd, Adelphi, MD 20783 NRL, Washington DC 20375 ESD, Hanscom AFB, MA 01731

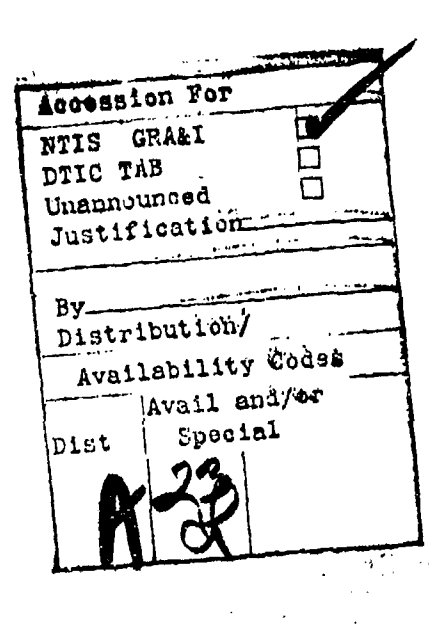

بهيجه **MART** 

2

# **DISCLAIMER NOTICE**

THIS DOCUMENT IS BEST QUALITY PRACTICABLE. THE COPY FURNISHED TO DTIC CONTAINED A SIGNIFICANT **NUMBER OF PAGES WHICH DO NOT** REPRODUCE LEGIBLY.

SEOUR THICK ASSAULT THE RESIDENCE OF THE PAST **REPORT DOCUMENTATION PAGE AEPORT NUMBER** ACCESSION NO. 3 AD-Alore Engineering Report No. S-111  $4.717<sub>4</sub> E$  and Subtille) Nuclear Blast Program for Mini-Calculators  $6 - 65662$  kpm - 4 AUTHOR(a) DE STATISTIK River Recover **TARTIC DE** RAYFORD P. PATRICK, Lt Colonel, USAF **TAT RAINS ORTANS 2 AT TAT NAME ANGEL OF STATE** HO SAC/LOME OFFUTT AFB NE 68113 Program Element 11898 ing in the contraction of the resolution analysis construction of the system power contract of the contract of<br>The contract of the contract of the contract of the contract of the contract of the contract of the contract o <del>ng ma</del>ng sa malay.<br>Tagapang pang

9 March 1981 HQ SAC/LGME **INCHELL** TES OFFUTT AFB NE 68113 1. WEDNIE FROUGH AUTOS, CARMELA AUDIRESS OF ATTERPORT PROPERTIES WITH CHARGE AND UNCLASSIFIED المستقيل

STATES ON NEWSLET OF BILLING COLLECTION المقفات الما

Approved for public release, distribution unlimited.

The SMATEMENT collection always architect in Block 20, "I different from Bedrift

أيحاربهم والمراقب والمحاربات المتأمر

and and state of the season of the season of the season of the season of the season of the season of the season of the season of the season of the season of the season of the season of the season of the season of the seaso

т со соответственности с соответствующее соответствующее соответствующее соответствующее соответствующее соотв<br>По соответствующее соответствующее соответствующее соответствующее соответствующее соответствующее соответству Nuclear Blast, Nuclear Survivability/Vulnerability, Nuclear Criteria, Nuclear Hardness.

maar adduction is the community of the community of the experiment of the constitution of the constitution of<br>【第四方案 电真空节 12. https://www.community.com/width/file.com/width/width/constitution/

Charles Sover Port

 $\eta \in \mathcal{Y}$ 

See Attached

 $\mathbb{C}^n_\infty$  ,  $\mathbb{C}^n_\infty$  ,  $\mathbb{C}^n_\infty$  ,  $\mathbb{C}^n_\infty$ 

#### ABSTRACT

I **<sup>A</sup>**program has been written for the **HP-97 (HP-67)** minicomputer to solve - the blast wave from **a nuclear** detonation. The program first determines standard-altitude parameters for the altitude of interest. Using these parameters **as** input, the program then calculates pressures, temperatures, densities, velocities, and Mach Numbers in front and behind the shock. っァ = Three subroutines allows the user to input (for any altitude  $\sqrt{8}$ 82,000 ft) a specific overpressure across the shuck, **a** specific gust velocity behind the blast wave, or a specific dynamic pressure behind the blast wave. Corresponding **parameters** for each input **are** calculated.

**医中国学习 网络大学 医皮肤性 医皮肤性 医血管** 

Ň  $\frac{2}{\pi}$ 

#### NUCLEAR BLAST PROGRAM

#### For Mini-Calculators

#### Introduction

In the process of performing calculations of the values of the pressures, temperatures, velocities, densities, etc. behind weak shock waves at some distance from a nuclear detonation, it became obvious that hand calcu-lation was tedious and interpolation from graphical results subject to error. Therefore a simple program was developed for use on the HP-97 (or HP-57) mini calculator to perform these operations. This program is described in the following narrative.

Although this simple program is not intended to replace the more sophisiicated computer codes sysilable for such computation, it is a valuable tool for first cut analyses. It also has the distinct advantage of being highly portable, and serves as handy reference for use when the detailed data are not immediately available.

#### Discussion

At distances from any nuclear detonation of interest to the analyst working with airborne systems, the blast wave is relatively weak and amenable to solution via standard fluid mechanical equations. The first step in such a solution is the application of standard fluid dynamical equations used to solve the stationary shock. See Figure 1. The governing equations relating conditions in front of and behind the shock can be obtained trom any text on supersonic flow. I used Shapiro\*.

\* A. H. Shapiro, The Dynamics and Thermodynamics of Compressible Fluid Flow. Ronald Press, N.Y. **<sup>1953</sup>**

**. ...** . **..** - "

有效的时间

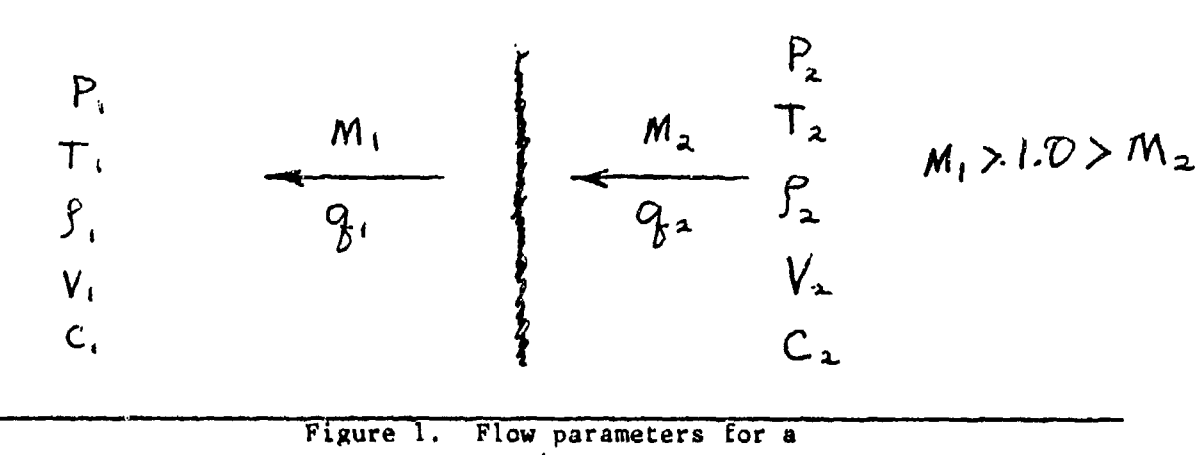

stationary shock wave

After solving the statimary shock problem, I then transformed the problem into a moving shock, or blast wave problem by allowing the shock to move with a speed such that its Mach number was equal to  $M_1$ . This system uses primed variables and is depicted in Figure 2.

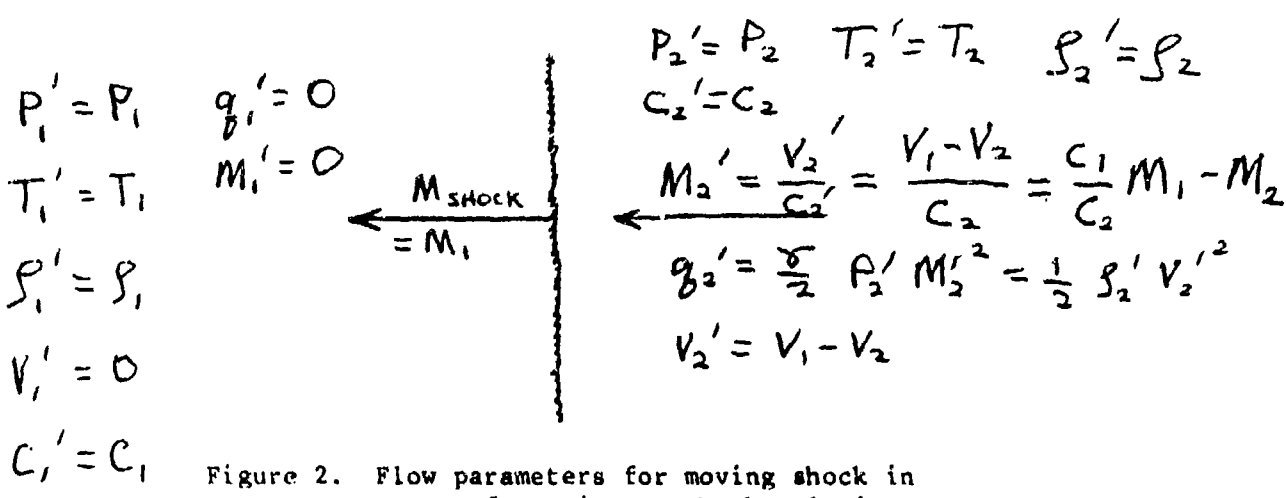

terms of stationary shock solution.

As depicted in Figure 2, the stationary shock solution provides all the data needed to solve the blast wave problem. The parameters of most interest to the nuclear survivability/vulnerability analyst are  $V_2$ <sup>'</sup> (the gust velocity), the overpressure,  $(P_2' - P_1' = P_2 - P_1)$  and the dynamic pressure,  $q_2$ .

5

**>Elf** 1

地名美国卡尔

Ä

The program incorporating the colution of the blast wave is listed in the Appendix B and detailed operating instructions are contained in Appendix A. The "guts" of the program is subroutine B, which solves the stationary shock then utilizes that solution to solve the blast wave (moving shock) for any selected altitude and overpressure. Subroutines C and D accept gust velocity and dynamic pressure inputs respectively and iterate back through the basic part of subroutine B until the calculated quantity is within the acceptable tolerance of the input.

Subroutine A is the cornetatone of the program. It contains analytical expressions describing the variation of the standard atmosphere with altitude as presented in Dommasch.\* For the specified altitude these equations are solved, resulting in ratios of the values of the parameter of interest at allitude to the see level standard value. Multiplication of these ratios by the pertinent sea level standard results in the desired value at altitude. These values are stored and also used in subsequent calculations. Note that because of program step limitations, the program was separated into two parts. Part I is pertinent for the troposphere (b< 36,000 feet) while part 2 is accurate in the stratusphere (36,000Kh < 82,000) where the temperature is constant with altitude.

#### CONCLUSION

The program presented berein should prove to be a valuable tool to analysts dealing with weak blast waves of any type, but should prove of particular interest to nuclear survivability/vulnerability analysts in government and industry.

\*D. O. Dommasch, S.S. Sherby, and T.F. Connolly, Airplane Aerodynamics, Pitman Publishing Corp. N.Y. 1961.

## Appendix A OPERATING INSTRUCTIONS NUCLEAR BLAST PROGRAM

#### I. Subroutine A, Calculation of Ambient Atmospheric Parameters.

Upon loading the program, the first step must be the utilization of Subroutine A to calculate the ambient static pressure and temperature at the altitude of interest. The other subroutines use these parameters, and will not function unless the calculations are made. Note: Load Part 1 if altitude of interest is 36,000 feet or less, load Part 2 if the altitude of interest is between 36,000 and 82,000 feet. PRESS A - This step clears all registers and sets up the program. ENTER ALTITUDE - Altitude is in feet. PRESS R/S - Calculation requires a few seconds. When the altitude is displayed, calculations are complete. Secondary registers contain results of the calculations.

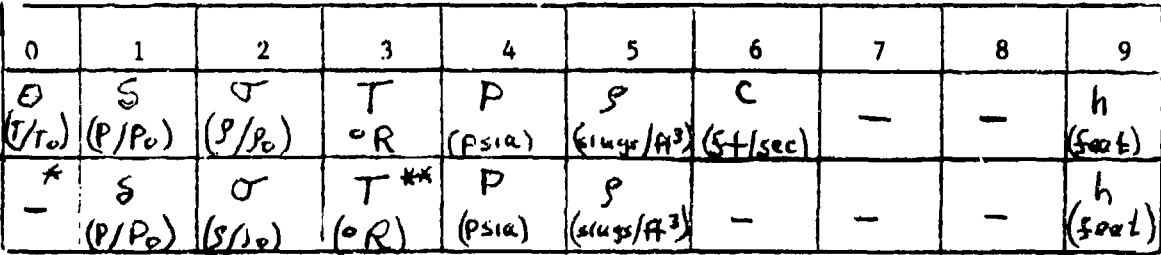

SECONDARY REGISTERS

\*  $\theta$  = constant = 390"R/518 'R

 $\overline{\mathbf{z}}$ 

 $*$ <sup>\*</sup>T = constant = 390 °R

" SALES SERVER AND STRAKE STATES TO SERVER AND STRAKE STATES OF STRAKE STATES OF STRAKE STATES OF STRAKE STATES OF STRAKE STATES OF STRAKE STATES OF STRAKE STATES OF STRAKE STATES OF STRAKE STATES OF STRAKE STATES OF STR

灡

To recall these parameters, press t, then P2S. Use RCL for register of interest. Print to use of other subroutines either restore the original configuration (i, PES) or restart program.

II. Subroutine B - Calculation of Gust Velocity (given an Overpressure).

This subroutine accepts an overpressure (in psi) and solves the blast wave. The gust velocity is displayed at the completion of the calculations. (Recall that Subroutine A must be exercised at least once prior to use of this subroutine. The results of the subroutine are pertinent only for the last altitude entered in Subroutine A.)

PRESS B Initializes subroutine in psi. Recall overpressure =  $P_2 - P_1$ . ENTER OVERPRESSURE PRESS R/S After calculations are complete, gust velocity is displayed.

At the point the user has several options. If the gust velocity corresponding to the selected overpressure for a different altitude is desired, press A, enter the new sititude, press R/S, then exercise subroutine B again. If vacious overpressme/gust velocity pairs are desired for the selected altirude, it is not necessary to recalculate the atmospheric parameters, press B, then enter the overpressure. The corresponding gust is displayed.

III. Subroutine C. Calculation of Overpressure (given a gust velocity).

This subroutine accepts a gust velocity (in feet/second) and calculates the corresponding overpressure via iteration through the basic solution incorporated in subroutine B. This subroutine may be exercised immediately after the altitude computations, or the completion of any of the other subroutines.

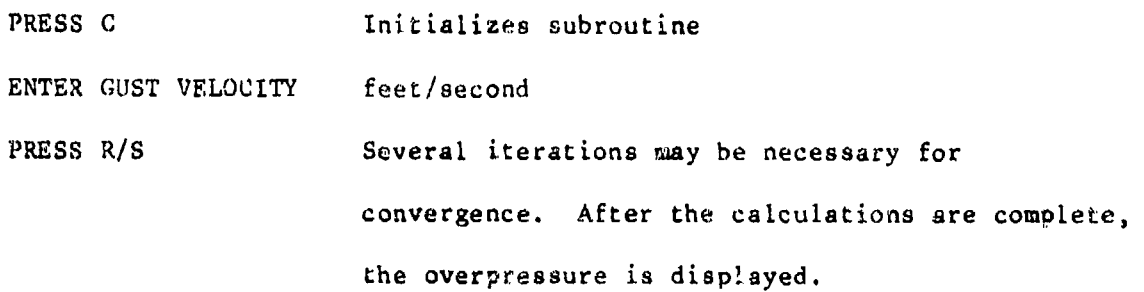

If other gust velocity/overpressure pairs are desired for the same altitude, simply repeat the above steps. **If** a new altitude is desired, subroutine A must be reaccomplished prior to initialization of subroatine C.

IV. Subroutine D. Calculation of the Overpressure **and** Gust Velocity (given a dynamic pressure).

This subroutine accepts a dynamic pressure in psi and calculates the corresponding overpressuve and gust velocity via interation. This subroutine may be exercised immediately after the completion of subroutine A, or upon completion of any of the other subroutines.

PRESS D Initializes subroutine. ENTER DYNAMIC PRESSURE in psi. NOTE. A maximum of 3 places after the decimal will be tolerated **---** otherwise program cycles endlessly. PRESS  $R/S$  Several iterations may be required for convergence after calculations are complete, overpressure is displayed.

PRESS R/S Gust velocity is displayed.

#### V. Miscellaneous Notes

1. If the program cycles endlessly, or if an error is indicated in the display, press A twice to clear,

**"d** - -

2. The exercise of subroutines B, C, and D results in much data being generated. In each case, only one (or two for D) parameters are displayed," but other sheek welk solutions are stored and may be recalled, if they are needed. The register contents are depicted below. Variable labels are from figures 1 and 2.

 $\mathbb{Z}^{n+1}$  ,  $\mathbb{Z}^{n+1}$  ,

PRIMARY RECUSTERS

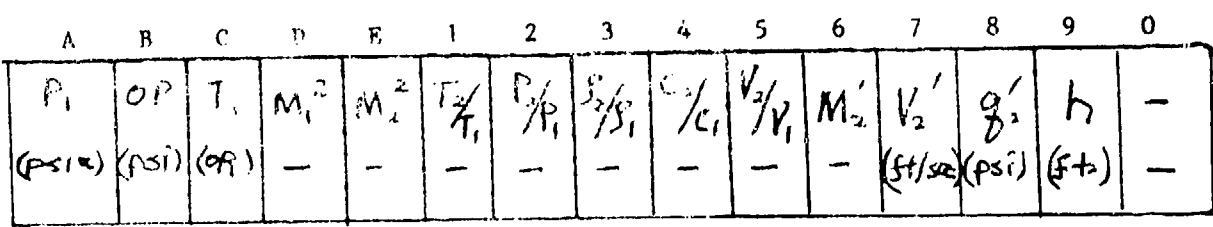

**的复数人名英格兰人姓氏英格兰人称来源于古英语含义是一种爱情的** 

ΙŤ

## Appendix B

 $\alpha$  $\cdot$   $\cdot$ 

 $\sim$  as

ينو

i.<br>Li

**NEW CONSTRUCTION OF REAL PROPERTY.** 

 $\rightarrow$ 

 $\sigma_{\rm s}$ 

### PROGRAM LISTING

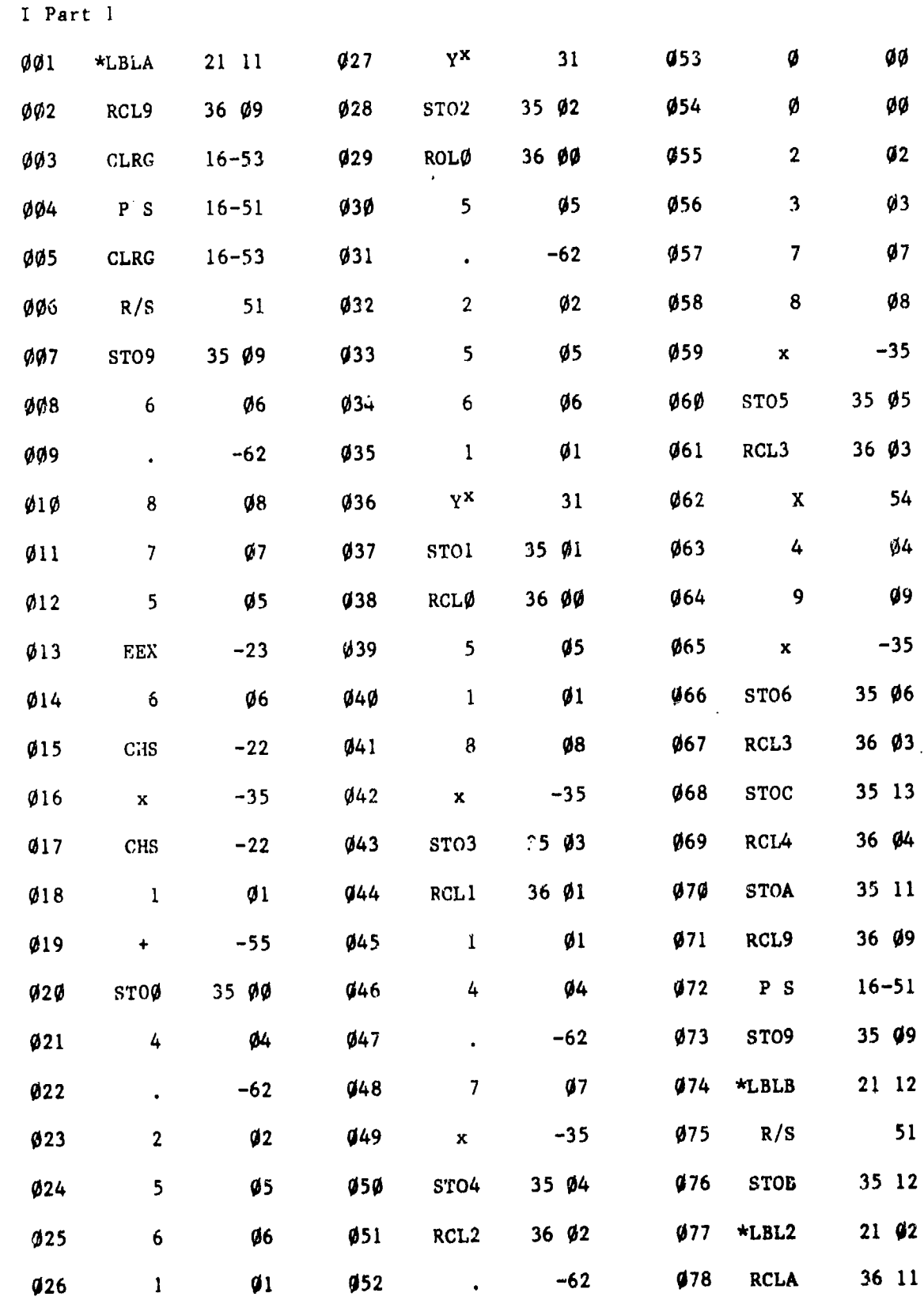

 $\mathbf{11}$ 

**STANDARD** 

 $\hat{P}$ 

 $\cdots$ 

- 77 -**Walker Common 4!** Wil **-I m--**

wä

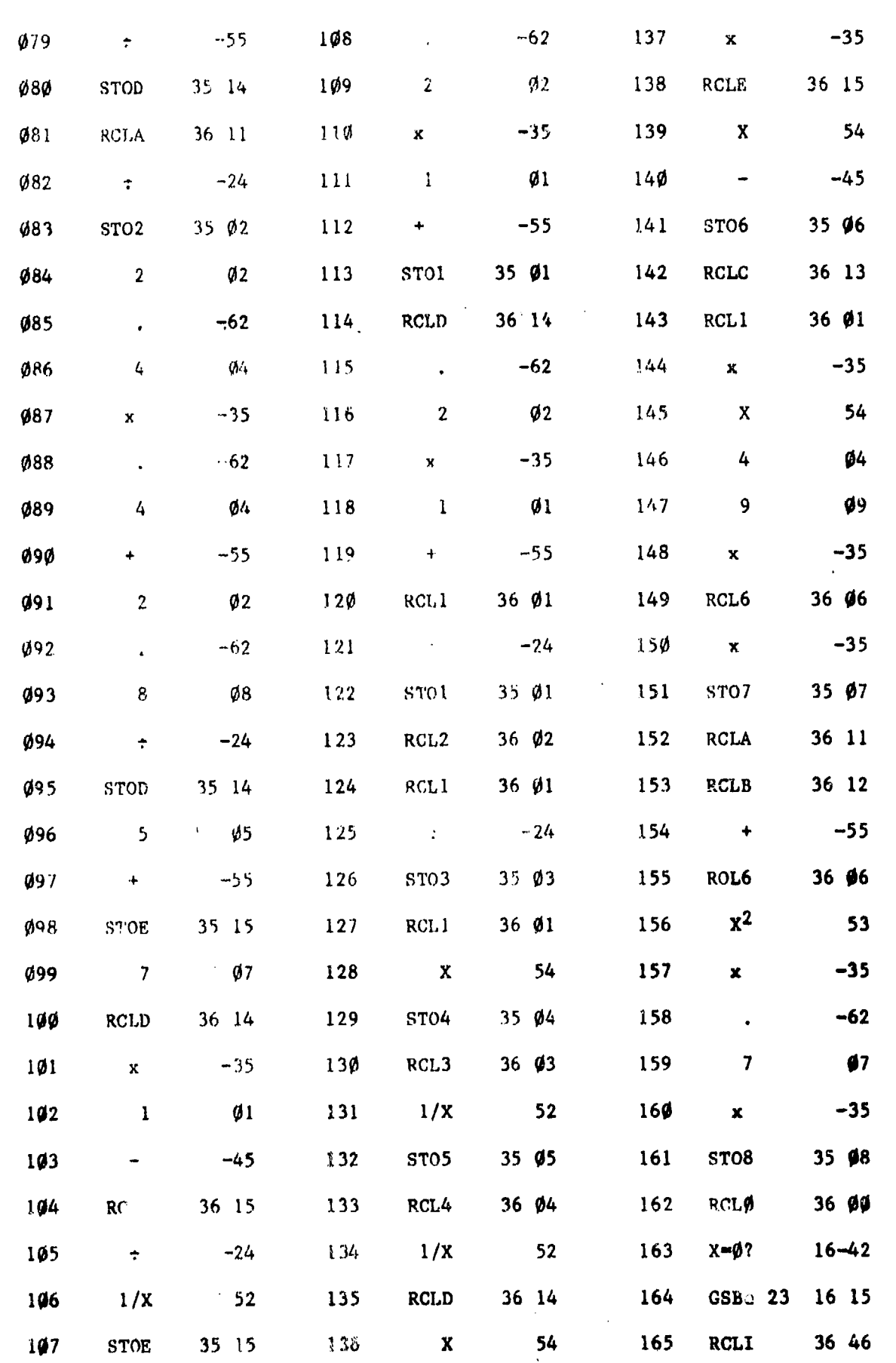

 $\overline{a}$ 

فأردت والموار

THE REAL PROPERTY AND

 $\frac{1}{4}$  $\frac{1}{2}$  $\frac{1}{2}$ 

 $\overline{1}$ 

 $\begin{array}{c} 1 \\ 1 \\ 1 \end{array}$ 

.<br>La servició de la companya del templo margo de la c

 $\lambda$  -  $\lambda$ 

 $\omega$ 

په

 $\ddot{}$ 

**JE** 

.<br>- " ...

 $\frac{1}{\sqrt{2}}$ 

 $\frac{1}{2}$ 

 $\sim$   $\,$ 

 $\frac{12}{2}$ 

**The Magazine** 

 $\sim r$ 

Å

 $\bar{z}$ 

 $\hat{\mathbf{r}}$ 

 $\sim$ 

 $\mathcal{A}^{\mathcal{A}}$ 

a.<br>Ser

 $\frac{1}{2}$ 

 $\frac{1}{2}$ 

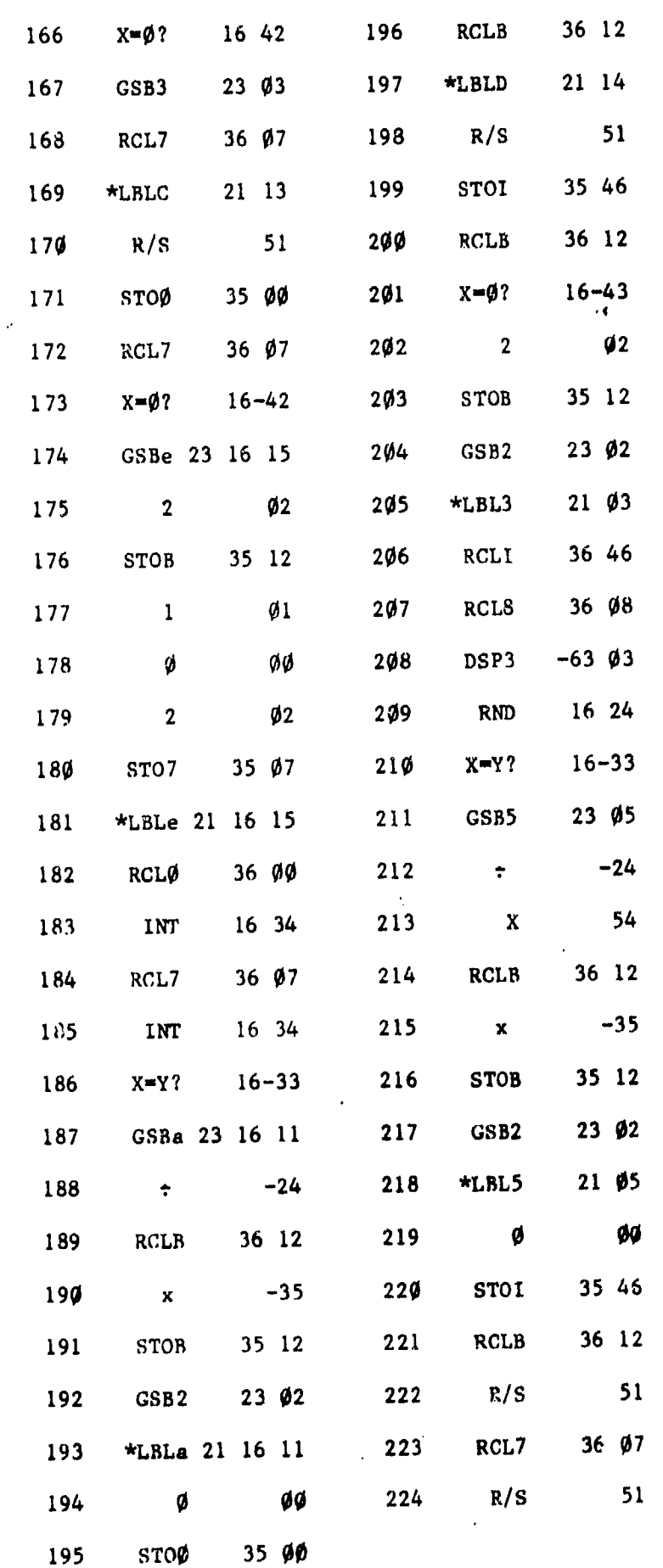

 $\overline{\mathbb{R}}$  ,  $\overline{\mathbb{R}}$ 

 $\sim$   $\omega$ 

 $\sqrt{2}$  ,  $\sqrt{2}$ 

13

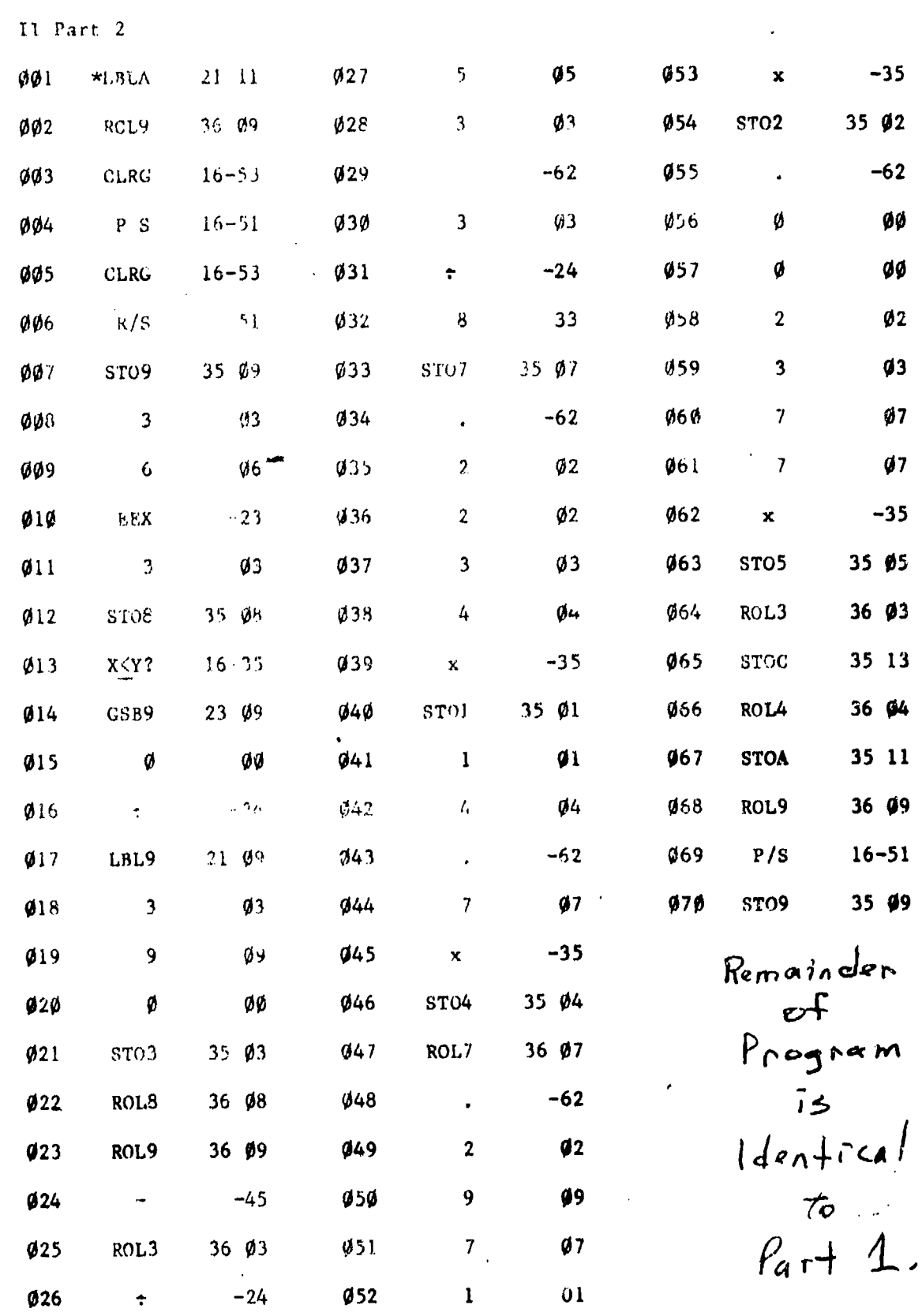

**Buddhyman in the Security** 

 $\mathbf{r}$ 

 $\ddot{\bullet}$ 

|<br>|

 $\lambda$ 

 $\mathbf{\hat{k}}_1$ 

 $\frac{1}{\epsilon}$ 

 $\begin{array}{c} 1 \\ 1 \\ 1 \end{array}$ 

l,

 $\begin{array}{c} \frac{1}{2} & \frac{1}{2} \\ \frac{1}{2} & \frac{1}{2} \\ \frac{1}{2} & \frac{1}{2} \end{array}$ 

J,

 $\ddot{\phantom{0}}$ 

 $\overline{\mathbf{r}}$ 

 $\overline{\mathbf{r}}$ 

 $\frac{1}{2}$